## SAP ABAP table VV\_TF591\_593 {Generated Table for View}  $\overline{V}$ VV\_TF591\_593-MANDT = T000-MANDT

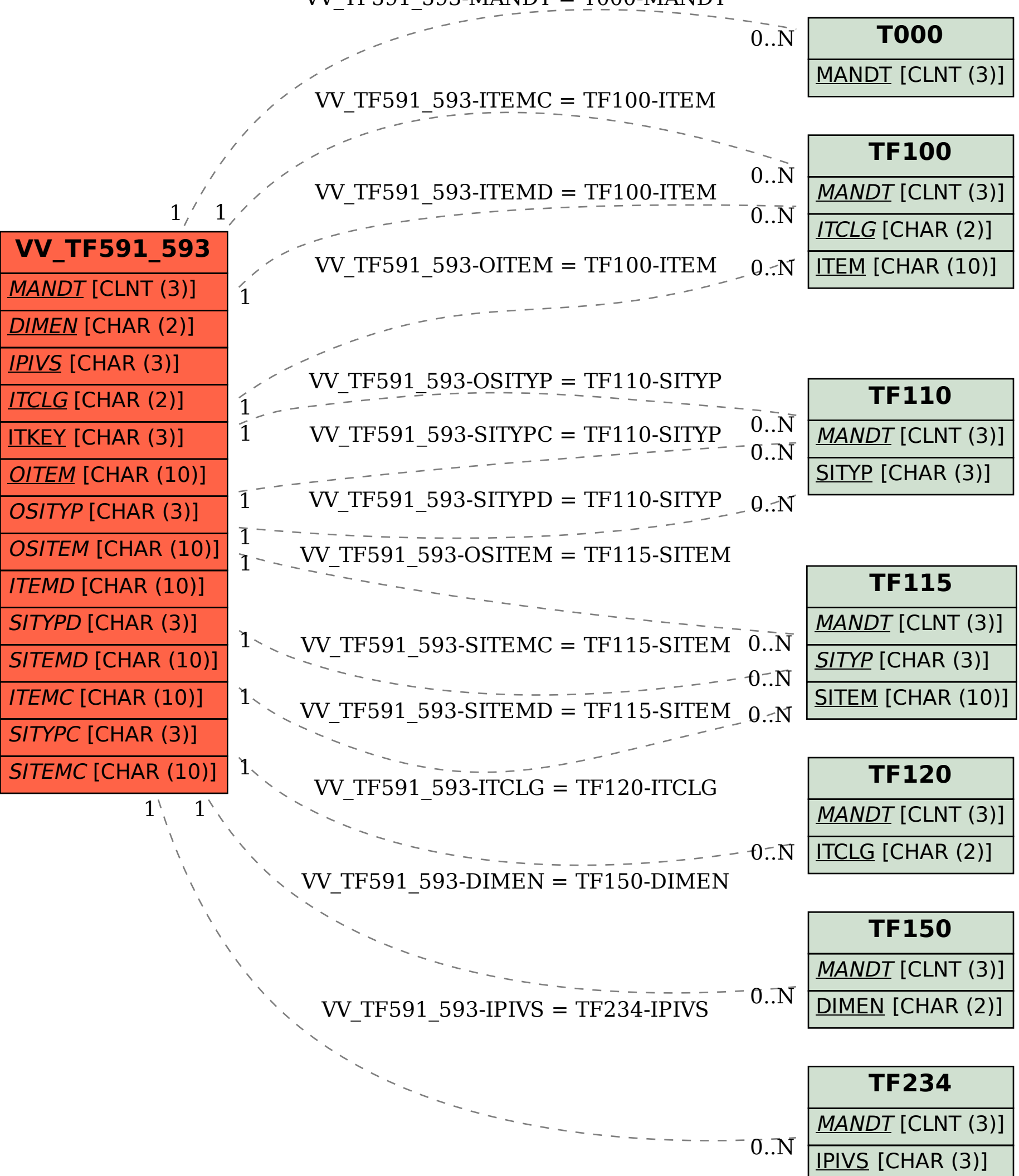